## Procedure Call

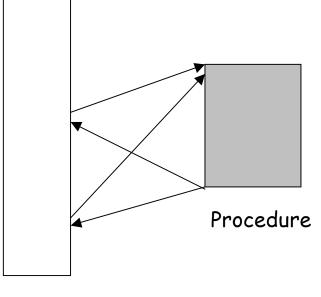

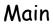

Typically procedure call uses a stack. What is a stack?

Question. Can't we use a jump instruction to implement a procedure call?

## <u>The stack</u>

Occupies a part of the main memory. In MIPS, it grows from high address to low address as you push data on the stack. Consequently, the content of the stack pointer (\$sp) decreases.

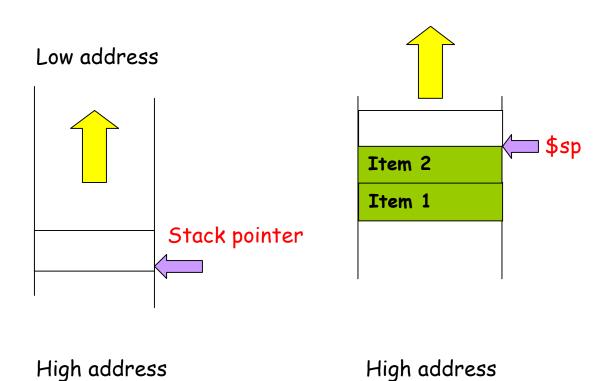

## Use of the stack in procedure call

Before the subroutine executes, save registers (why?). Jump to the subroutine using jump-and-link (jal address) (jal address means ra ← PC+4; PC ← address) For MIPS, (ra=r31)

After the subroutine executes, restore the registers. Return from the subroutine using jr (jump register) (jr ra means  $PC \leftarrow (ra)$ )

```
Example of a function call
int leaf (int g, int h, int i, int j)
{
    int f;
    f = (g + h) - (i + j);
    return f;
}
The arguments g, h, i, j are put in $a0-$a3.
The result f will be put into $s0, and returned to $v0.
```

## The structure of the procedure

| Leaf: | addi \$sp, \$sp, -12 | # \$sp = \$sp-12, make room |
|-------|----------------------|-----------------------------|
|       | sw \$t1, 8(\$sp)     | # save \$t1 on stack        |
|       | sw \$t0, 4(\$sp)     | # save \$t0 on stack        |
|       | sw \$s0, 0(\$sp)     | # save \$s0 on stack        |

The contents of \$t1, \$t0, \$s0 in the main program will not be overwritten. Now we can use them in the body of the function.

| add \$t0, \$a0, \$a1          | # \$t0 = g + h             |
|-------------------------------|----------------------------|
| add \$ †1, \$a2, \$a3         | # \$t1 = i + j             |
| sub \$ <i>s</i> 0, \$t0, \$t1 | # \$s0 = (g + h) – (i + j) |

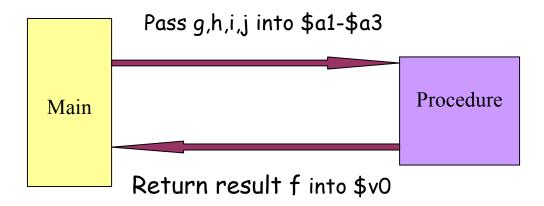

Return the result into the register \$v0

Now restore the old values of the registers by popping the stack.

| lw \$s0, 0(\$sp)          | <pre># restore \$s0</pre> |
|---------------------------|---------------------------|
| lw \$t0, 4(\$sp)          | # restore \$t0            |
| lw \$†1, 8(\$ <i>s</i> p) | # restore \$t1            |
| addi \$sp, \$sp, 12       | # adjust \$sp             |

Finally, return to the main program.

jr \$ra # return to caller.